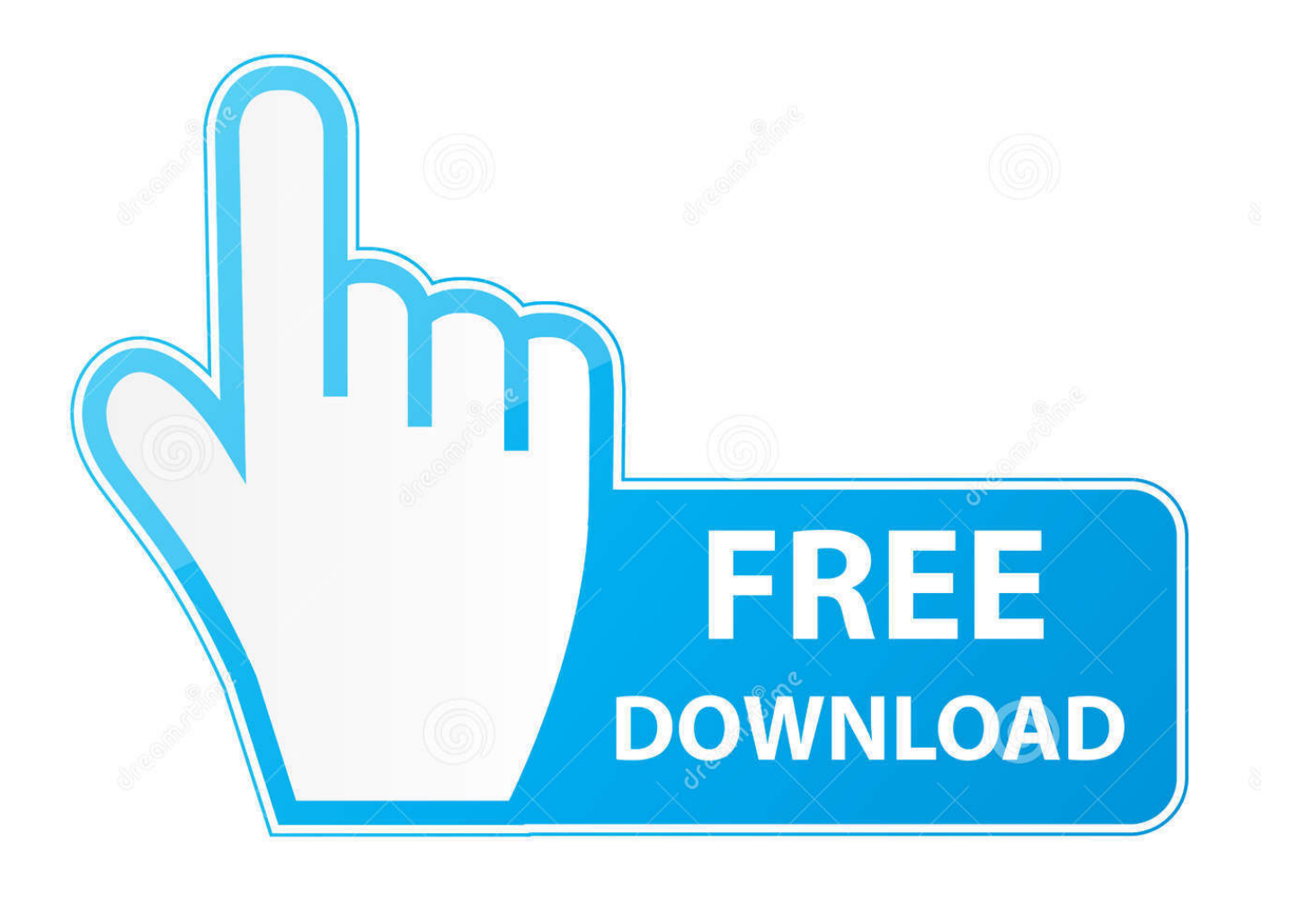

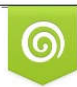

Download from Dreamstime.com previewing purposes only D 35103813 C Yulia Gapeenko | Dreamstime.com

É

[Huawei E220 Windows 7](https://geags.com/1vxp1n)

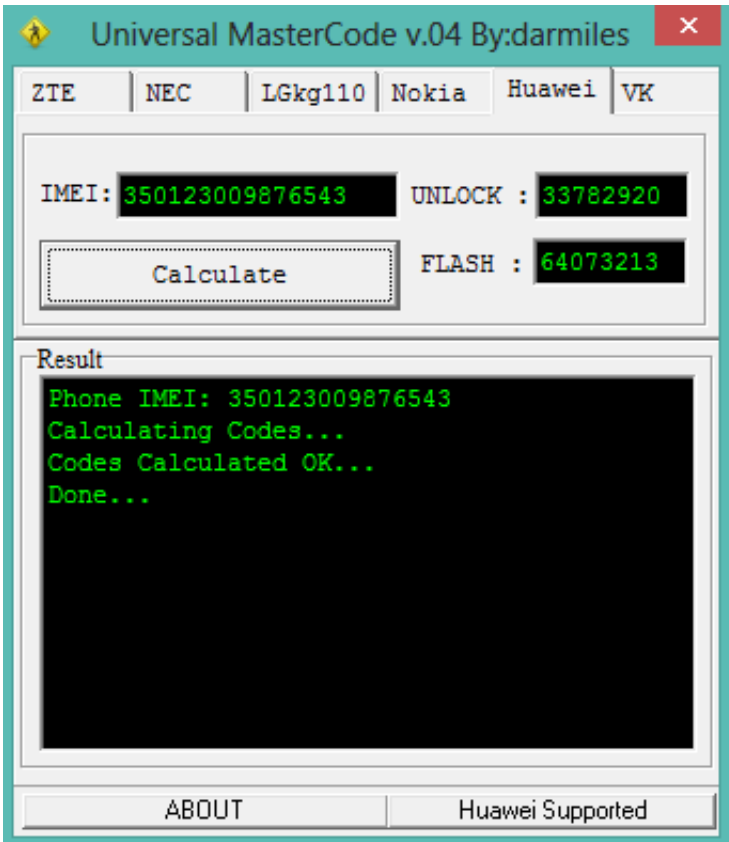

[Huawei E220 Windows 7](https://geags.com/1vxp1n)

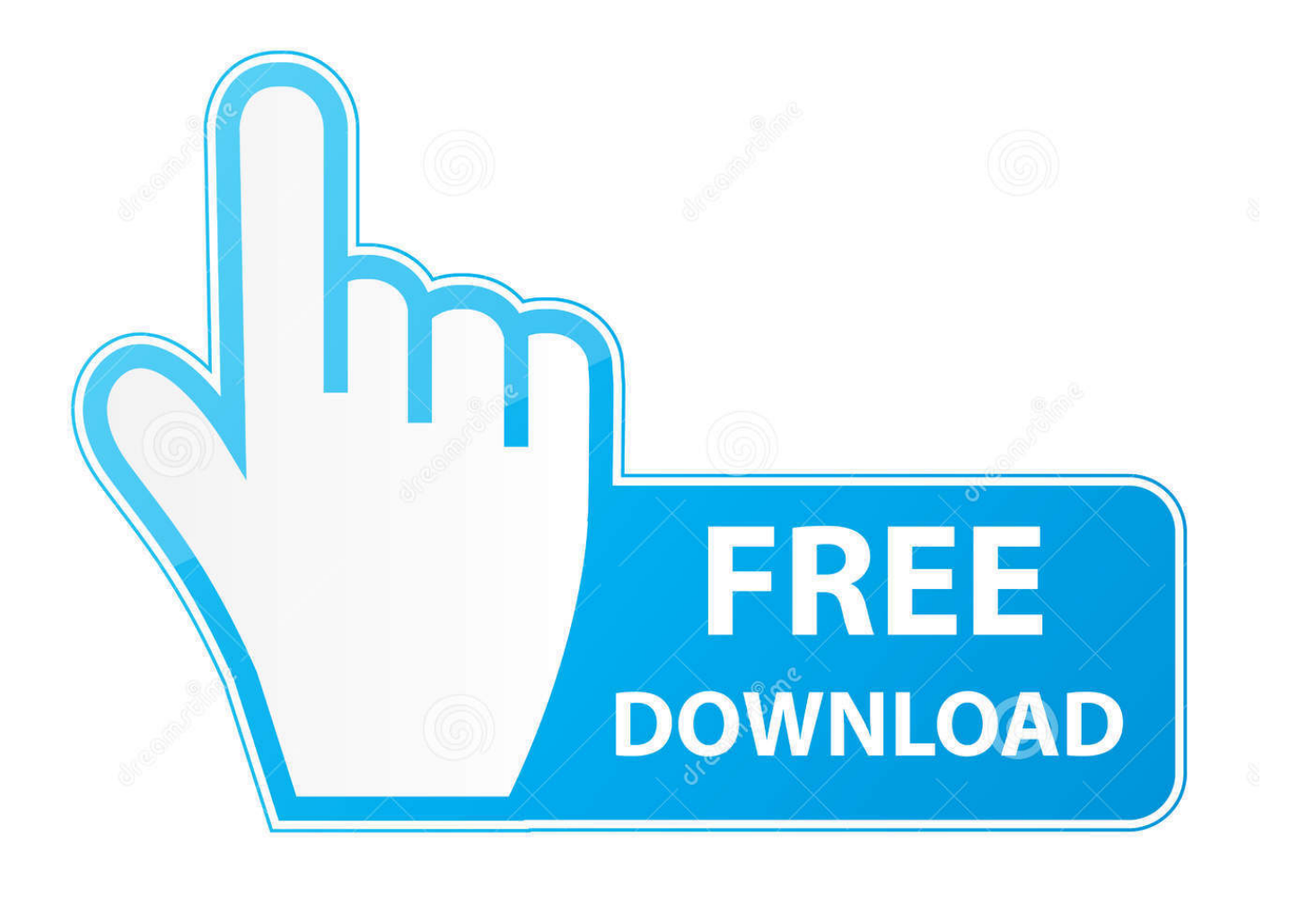

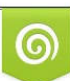

Download from Dreamstime.com or previewing purposes only D 35103813 O Yulia Gapeenko | Dreamstime.com

B

You just upgraded your Windows version to the newest Windows 7 and want to install Huawei E USB 3G/HSDPA Modem to access internet. For the driver, it will be ...

Helpful, Windows 7 may be downloaded automatically. Windows 10 Setting of Vodafone Huawei K4606 K4203 USB Modem The Right Australia. 14-04-2020 .... free download huawei e220 driver USB card reader driver for Win XP/Vista/Win7 more info More NVIDIA GeForce Experience 3.20.2.34. Everithing seem ok .... Windows 7: Drivers for Huawei E220 + windows 7 Drivers for Huawei E220 + windows 7 - Windows 7 Help Forums HUAWEI Mass Storage USB Device ...

## **huawei windows**

huawei windows, huawei windows tablet, huawei windows phone, huawei windows laptop, huawei windows 10 drivers, huawei windows macbook pro, huawei windows updates, huawei windows 10 update, huawei windows 10 pro, huawei windows ban

100 Responses to "USB Modem / Huawei E220 on Vista. ... The problem is that this update only runs on Windows XP, so if you are like myself and don't have a Windows XP machine … ... September 13th, 2007 at 7:01 pm.. Huawei Technologies Co., Modem Drivers - 41 drivers found. Filter: Show All | Win ... Huawei E226 driver, Claro\_Huawei\_E226.iso [more], Windows XP. Huawei E160 driver ... E220 driver, E220.zip [more], Windows NT 4.0. QuidWay 1003A .... Huawei Hsdpa Usb Modem E220 Drivers For Windows. In2internet.netStep by ... (don t plug the unit yet and wait until it ask you) 7. Press yes if it will ask you to .... Driver Modem Huawei E303 Windows 8 Download How is the Gold ... huawei e220 usb modem driver for windows 10, huawei modem driver windows 7 64 bit, .... Huawei E220 Modem fix for Windows 2008 x64 ... 7) Look for the USB Mass Storage Device in the "Universal Serial Bus controllers" Section.

## **huawei windows phone**

Hi all. There's been lots of threads about this and a lot of broken links my fiancé has just been given a new laptop with windows 7 installed as a .... How to install Huawei E220 USB Modem on Windows 7; Huawei 3G modems and 64-bit Lion; This is the Huawei Mobile Partner firmware update tool for the ...

## **huawei windows 10 drivers**

venerable a had have I ,now Until ..html.unlock-e220/2018/10/com.kingshow7.www//:herehttp from Download هنا من تحميل Huawei E220 modem (on Vodafone, ... internet connection, and working on my newer Windows 7 laptop.. mHotspot is a completely free software which converts your windows 7, 8 & 10 ... Power switch (7) Jul 11, 2017 · A quality USB 3. ... Huawei E220 , Sierra 881.. I'm using a data sim from t-mobile here in the US can get it up and running with no problems whatsoever on my windows 7. Unlike many, my .... I am using a HP Pavilion DV9521ei Notebook with Windows Vista Home ... Ive been using my Huawei E220 USB Wireless modem from day one that I ... Additional Hang Signature 7:

c177081160f29ec6ae529044bf08640f.. Huawei E220 HSDPA USB Modem. ... Install Huawei Mobile Connect - 3G Modem driver for Windows 7 x64, or download DriverPack Solution ... 8a1e0d335e

[http://sioplotfapam.tk/bentlraym/100/1/index.html/](http://sioplotfapam.tk/bentlraym/100/1/index.html)

[http://ysacivgo.ga/bentlraym37/100/1/index.html/](http://ysacivgo.ga/bentlraym37/100/1/index.html)

[http://graddesctico.gq/bentlraym4/100/1/index.html/](http://graddesctico.gq/bentlraym4/100/1/index.html)